## **Opus Tools**

La suite **Opus Tools** est un ensemble d'outils de ligne de commande pour travailler avec des fichiers audio encodés en Opus.

Pour installer **Opus Tools** sous Fedora, vous pouvez utiliser la commande suivante dans un terminal :

sudo dnf install opus-tools

Cette commande va installer le paquet opus-tools, qui contient opusenc ainsi que d'autres utilitaires pour travailler avec des fichiers audio Opus.

Voici quelques-uns des outils inclus dans la suite opus-tools :

- **opusenc** : un encodeur pour le codec audio Opus qui permet de convertir des fichiers audio en fichiers Opus avec différentes options de qualité et de débit binaire.
- **opusdec** : un décodeur pour le codec audio Opus qui permet de convertir des fichiers audio Opus en fichiers audio non compressés.
- **opusinfo** : un outil qui permet d'afficher des informations sur les fichiers audio encodés en Opus, telles que la durée, le taux d'échantillonnage, le débit binaire et la qualité.
- **opusrtp** : un outil qui permet d'encapsuler des paquets Opus dans des paquets RTP (Real-time Transport Protocol) pour la diffusion en continu de voix sur IP.
- **opusfile** : une bibliothèque C qui permet de lire et d'écrire des fichiers audio encodés en Opus.

La suite **Opus Tools** est distribuée sous la licence BSD et est disponible pour plusieurs systèmes d'exploitation, notamment Linux. Les outils de la suite **Opus Tools** sont souvent utilisés par les développeurs de logiciels pour inclure la prise en charge du codec Opus dans leurs produits.

## **opusenc**

**Opusenc** est un encodeur pour le codec audio Opus, qui est un codec de compression audio ouvert et sans perte. **Opusenc** est un programme en ligne de commande qui permet de convertir des fichiers audio en fichiers Opus avec différentes options de qualité et de débit binaire.

Le **codec Opus** est conçu pour fournir une qualité sonore élevée avec une faible latence et une faible utilisation de la bande passante. Il peut être utilisé pour une variété d'applications telles que la voix sur IP, la diffusion en continu et la téléphonie. Opus prend en charge des débits binaires allant de 6 kbps à 510 kbps et des taux d'échantillonnage allant jusqu'à 48 kHz.

**Opusenc** est un logiciel libre distribué sous la licence BSD. Il est disponible pour plusieurs systèmes d'exploitation, notamment Windows, macOS et Linux. Le logiciel est souvent utilisé par les

Last update: 2023/02/26 13:43 informatique:linux:applications:opus-tools https://www.abonnel.fr/informatique/linux/applications/opus-tools

développeurs de logiciels pour inclure la prise en charge du codec Opus dans leurs produits.

En résumé, **Opusenc** est un encodeur pour le codec audio Opus, qui est un codec de compression audio ouvert et sans perte. Il permet de convertir des fichiers audio en fichiers Opus avec différentes options de qualité et de débit binaire. **Opusenc** est disponible pour plusieurs systèmes d'exploitation et est souvent utilisé par les développeurs de logiciels pour inclure la prise en charge du codec Opus dans leurs produits.

Pour encoder des fichiers audio en Opus on utilise une commande similaire à celle-ci :

opusenc --bitrate 64 input.wav output.opus

Cette commande encodera le fichier audio input.wav en utilisant un débit binaire de 64 kbps et produira un fichier de sortie nommé output.opus.

Vous pouvez ajuster la qualité de l'encodage en utilisant différentes options de qualité et de débit binaire avec opusenc.

From: <https://www.abonnel.fr/>- **notes informatique & technologie**

Permanent link: **<https://www.abonnel.fr/informatique/linux/applications/opus-tools>**

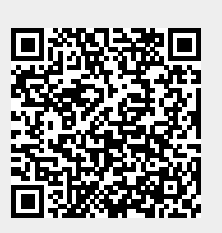

Last update: **2023/02/26 13:43**